2024/04/25 19:25 1/3 Android Permissions

# **Android Permissions**

**Locus Map** is growing. Over the years of development, it contains more and more features that require permission from the Android Operation System. The same it is with apps related to it or built upon its base - **Locus GIS, Map4Trip and KiMaps**. The main reason for it is, of course, your protection as the user.

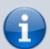

A list of all available permissions for Android platform is here - as you can see bellow, Locus Map group of apps uses only a few of them.

A complete list of all the permissions and their explanation:

### **Basic permissions**

- android.permission.ACCESS\_COARSE\_LOCATION
  - o allows access to Wi-Fi, network location
- android.permission.ACCESS FINE LOCATION
  - allows to acquire GPS location
- android.permission.ACCESS LOCATION EXTRA COMMANDS
  - allows disabling the A-GPS data status and forcing system to load new
- android.permission.ACCESS MOCK LOCATION
  - allows creating and receiving simulated locations
- android.permission.ACCESS NETWORK STATE
  - allows testing if internet connection is available
- android.permission.ACCESS\_WIFI\_STATE
  - allows to **check Wi-Fi network state** (connected/disconnected)
- android.permission.BIND\_DEVICE\_ADMIN
- allows to **control screen on/off depending on various events** like near-point alerts, direction changes during navigation, etc.
- enables to **control your screen with hardware buttons** of your device or with external controllers (e.g. Bluetooth)
- android.permission.BLUETOOTH
  - allows to work with (connect to) a Bluetooth device
- android.permission.BLUETOOTH ADMIN
  - allows to search for and pair Bluetooth devices
- android.permission.GET\_ACCOUNTS
  - allows reading the list of available Google accounts (for the possibility to enter Locus Store or launch Live tracking). Unfortunately, this permission is a part of a group

**Contacts** which triggers a warning about the possibility of the app reading user's contacts - **none of it is allowed!** 

- android.permission.MANAGE ACCOUNTS
- allows **restoring expired access to a logged in account**. Each account has its validity time and when this expires a request for re-login has to be made.
- android.permission.USE CREDENTIALS
  - allows to request auth\_tokens from the AccountManager. This means that Locus Map may request you to login to your account without writing any username/password information into the app.
- android.permission.INTERNET
  - allows downloading map tiles, address search and more tools
- android.permission.KILL BACKGROUND PROCESSES
  - allows to restart the app and also kill it after exit. Thanks to this Locus Map (and related apps) is removed from the system memory when closed
- android.permission.RECEIVE BOOT COMPLETED
  - required for automatic backup feature
- android.permission.VIBRATE
  - allows to control the device's vibrator for notifications
- android.permission.WAKE LOCK
  - allows to keep Locus Map (and related apps) awake if required by user for some demanding tasks like track recording etc.
- android.permission.WRITE EXTERNAL STORAGE limited in Android 4.4.2 and later
  - allows handling the external storage card for reading external maps, storing vector maps, backup and SRTM data
  - allows also accessing your photos and videos so that they are available as attachments to points
- android.permission.RECORD AUDIO
  - allows access to microphone for the recording of audio as an attachment to points

## **Google stuff**

- com.android.vending.CHECK LICENSE
  - used to verify your purchased license
- com.android.vending.BILLING
  - allows to provide in-app billing
- com.google.android.providers.gsf.permission.READ GSERVICES
  - allows **access to Google services** (for Locus Store, Google Analytics, planned Cloud to device messaging, etc.)

# **ANT+** support

• com.dsi.ant.permission.ANT

https://docs.locusmap.eu/ Printed on 2024/04/25 19:25

2024/04/25 19:25 3/3 Android Permissions

- com.dsi.ant.permission.ANT ADMIN
  - allows to connect and manage the connection to ANT+ sensors

# **Locus Add-Ons**

### **Locus Augmented Reality Add-On**

 android.permission.CAMERA - this add-on enables displaying selected points according to their GPS coordinates on the background recorded by the camera. No image data are recorded nor shared. See more >>

#### **Locus Contacts Add-On**

android.permission.READ\_CONTACTS - this add-on enables viewing your contacts'
addresses on the map. No contacts data are stored or shared. See more >>

From:

https://docs.locusmap.eu/ - Locus Map Classic - knowledge base

Permanent link:

https://docs.locusmap.eu/doku.php?id=manual:about:permissions

Last update: 2021/02/19 15:04

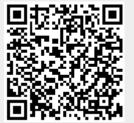